## <span id="page-0-0"></span>BDW - Bases du SQL

### Fabien Duchateau

fabien.duchateau [at] univ-lyon1.fr

Université Claude Bernard Lyon 1

2023 - 2024

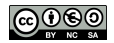

<https://perso.liris.cnrs.fr/fabien.duchateau/BDW/>

# Positionnement dans BDW

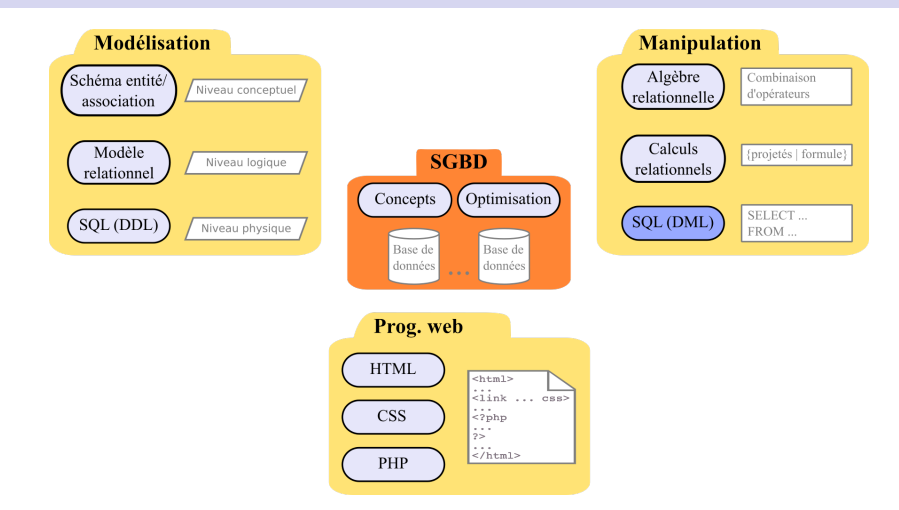

Ces diapositives utilisent [le genre féminin](http://www.youtube.com/watch?v=eAQAN2assMw) (e.g., chercheuse, développeuses) plutôt que [l'écriture inclusive](https://www.haut-conseil-egalite.gouv.fr/stereotypes-et-roles-sociaux/zoom-sur/article/pour-une-communication-sans-stereotype-de-sexe-le-guide-pratique-du-haut) [\(moins accessible, moins concise,](https://www.youtube.com/watch?v=TN1PS9qGCkI) et [pas totalement inclusive\)](https://www.youtube.com/watch?v=r4ngFxcdBJo) [BDW - Base de données et programmation web // Bases du SQL](#page-0-0) UCBL Lyon 1 2/42 Calcul Relationnel à Variable Tuple (CRVT) :

- $\triangleright$  Une variable est un tuple (une ligne)
- $\triangleright$  Accès aux attributs par *t. attribut* où *t* est un tuple

Algèbre Relationnelle (AR) :

**• Combinaison d'opérateurs (projection, sélection, jointure, etc.)** 

Le langage SQL est basé sur le CRVT Un SGBD traduit une requête SQL en opérateurs de l'AR

## Rappel du jeu de données

 $\text{ÉlèVE}$  (idE, nomE, moyenneLycée, effectifLycée)<br>CANDIDATURE ( $\#$ idE  $\#$ nomLL département décision) ANDIDATURE (#*idE*, #nomU, département, décision)<br>UNIVERSITÉ (nomU, *ville, effectif*)  $(nomU, ville, effectif)$ 

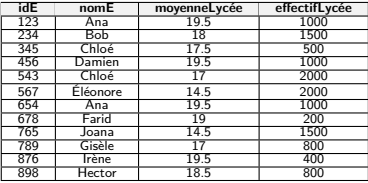

Table Élève

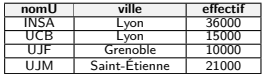

Table Université

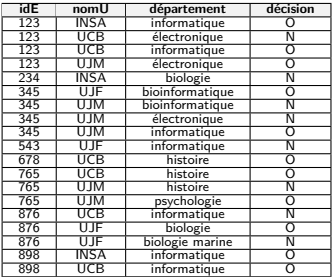

Table CANDIDATURE

### Dans ces transparents, les tables sont abrégées en E, C et U

Jeu de données francisé inspiré du cours [Databases de Stanford](https://online.stanford.edu/courses/soe-ydatabases-databases)

[BDW - Base de données et programmation web // Bases du SQL](#page-0-0) UCBL UCBL Lyon 1 4/42

<span id="page-4-0"></span>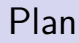

[Le langage SQL](#page-4-0)

Projection (SELECT ... FROM)

[Sélection \(](#page-30-0)WHERE)

Tri, limite (ORDER BY, LIMIT)

### Qu'est ce que SQL ?

 $SQL = Structured$  Query Language

Un langage concret pour interagir avec le modèle relationnel :

- $\triangleright$  Un langage de manipulation de données
- ▶ Un langage de description de données
- ▶ Un langage pour administrer la base, gérer les contrôles d'accès

Cours et tutoriels SQL sur <http://sql.sh> Pour aller plus loin, <http://use-the-index-luke.com/> et <http://modern-sql.com/>

[BDW - Base de données et programmation web // Bases du SQL](#page-0-0) UCBL UCBL Lyon 1 6/42

## Qu'est ce que SQL ?

 $SQL = Structured$  Query Language

Un langage concret pour interagir avec le modèle relationnel :

- $\triangleright$  Un langage de manipulation de données
- ▶ Un langage de description de données
- ▶ Un langage pour administrer la base, gérer les contrôles d'accès

Langage de manipulation de données **déclaratif** ⇒ description du résultat escompté

Cours et tutoriels SQL sur <http://sql.sh> Pour aller plus loin, <http://use-the-index-luke.com/> et <http://modern-sql.com/>

[BDW - Base de données et programmation web // Bases du SQL](#page-0-0) UCBL UVON UCBL Lyon 1 6/42

[Le langage SQL](#page-4-0) Projection (SELECT ... FROM) [Sélection \(](#page-30-0)WHERE) Tri, limite (ORDER BY, LIMIT)

## Historique de SQL

Origine : IBM en 1974

Standards :

- $\triangleright$  SQL-87 : 1987 (ISO)
- $\blacktriangleright$  SQL-2 : 1992
- $\blacktriangleright$  SQL-3 : 1999
- $\blacktriangleright$  ...
- $\blacktriangleright$  SQL-2016

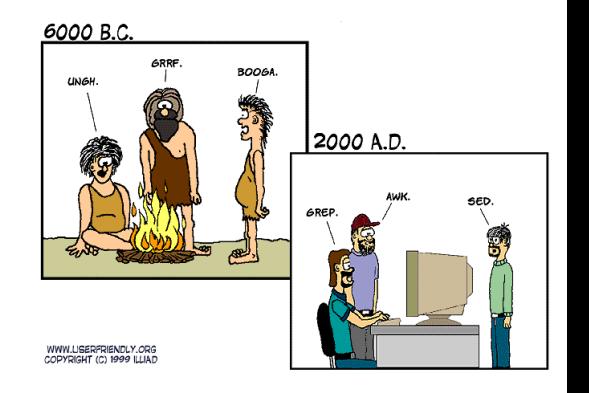

#### <http://fr.wikipedia.org/wiki/SQL>

[BDW - Base de données et programmation web // Bases du SQL](#page-0-0) UCBL UCBL Lyon 1 7/42

# SQL dans les SGBD

De nombreux SGBD utilisent le langage SQL :

- $\blacktriangleright$  MySQL / MariaDB
- PostgreSQL
- $\triangleright$  Oracle

I …

- ▶ SQL Server
- ▶ LibreOffice Base, Access

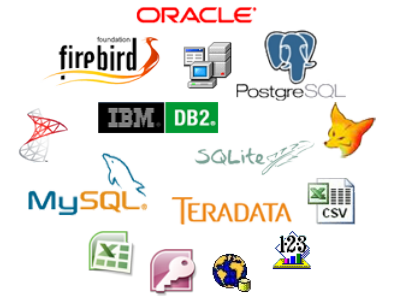

Chaque SGBD implémente plus ou moins respectueusement le standard SQL (3 niveaux de conformité)

<https://tdan.com/is-sql-a-real-standard-anymore/4923>

[Le langage SQL](#page-4-0) Projection (SELECT ... FROM) [Sélection \(](#page-30-0)WHERE) Tri, limite (ORDER BY, LIMIT)

## Différences entre la théorie et SQL

- $\blacktriangleright$  Possibilité de doublons
- **In Possibilité d'ordonner le résultat** des requêtes
- $\blacktriangleright$  Notion de valeur non définie
- Absence de certains opérateurs ensemblistes

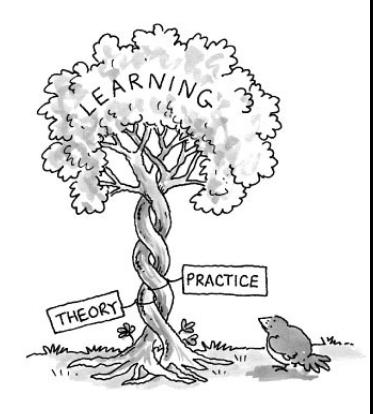

### La casse en SQL

Sont insensibles à la casse :

- $\blacktriangleright$  Les clauses d'une requête (SELECT, WHERE, ...)
- ▶ Les noms de tables et colonnes (selon l'OS pour MySQL)

Sont sensibles à la casse :

 $\blacktriangleright$  Les valeurs des constantes (e.g., dans les conditions)

Exemple :

**SELECT** nomU **FROM** Université **WHERE** nomU = 'UCB' ; ≡ **select** nomu **from** université **where** nomu = 'UCB' ; mais

6≡ **SELECT** nomU **FROM** Université **WHERE** nomU = 'Ucb' ;

# En résumé

Le langage SQL :

- $\blacktriangleright$  Basé sur le CRVT
- ▶ Différences entre la théorie (monde ensembliste) et la norme SQL
- ▶ Différences entre la norme SQL et son implémentation dans les SGBD
- $\triangleright$  Différences entre les implémentations de SQL (propre à chaque SGBD)

### Dans ce cours, la syntaxe SQL est celle implémentée dans les SGBD MySQL/MariaDB

<span id="page-12-0"></span>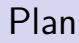

[Le langage SQL](#page-4-0)

Projection (SELECT ... FROM)

[Sélection \(](#page-30-0)WHERE)

Tri, limite (ORDER BY, LIMIT)

## Syntaxe

Syntaxe minimale d'une requête SQL :

```
SELECT att<sub>1</sub>, att<sub>2</sub>, \dotsFROM nom_table ;
```
- In select et FROM sont des clauses SQL
- ▶ Projection : récupération des valeurs contenues dans la table nom\_table, en ne gardant que les attributs att1, att2, …
- $\triangleright$  On peut remplacer att<sub>1</sub>, att<sub>2</sub>, ... par \* pour utiliser tous les attributs des tables listées dans la clause from

# Équivalences

 $\blacktriangleright$  En SQL : **SELECT** att<sub>1</sub>, att<sub>2</sub>,  $\dots$ **FROM** nom\_table **;**

- $\blacktriangleright$  En algèbre relationnelle :  $\pi_{\text{att}_1, \text{att}_2, \ldots}(\text{nom\_table})$
- $\blacktriangleright$  En calcul relationnel tuple :  $\{t. att_1, t. att_2, \cdots \mid nom\_table(t)\}\$

### Exemple de projection

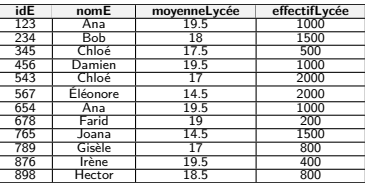

Table Élève

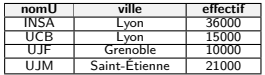

Table UNIVERSITÉ

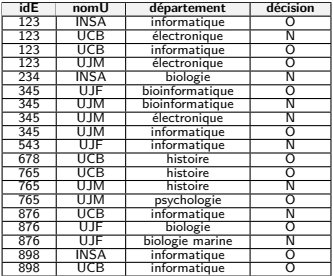

Table CANDIDATURE

### Le nom et l'effectif des universités

[BDW - Base de données et programmation web // Bases du SQL](#page-0-0) UCBL UCBL Lyon 1 15/42

### Exemple de projection

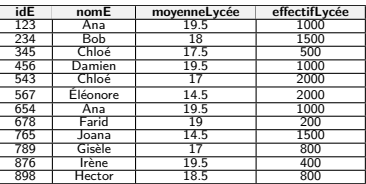

Table Élève

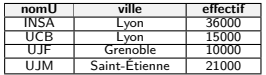

Table UNIVERSITÉ

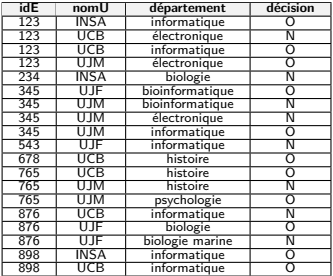

Table CANDIDATURE

### Le nom et l'effectif des universités

- **SELECT** nomU , effectif
- **FROM** Université;

[BDW - Base de données et programmation web // Bases du SQL](#page-0-0) UCBL UCBL Lyon 1 15/42

### Exemple de projection

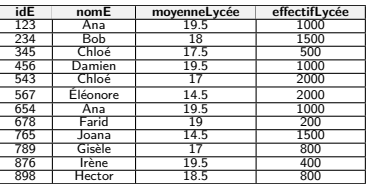

Table Élève

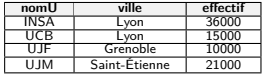

Table Université

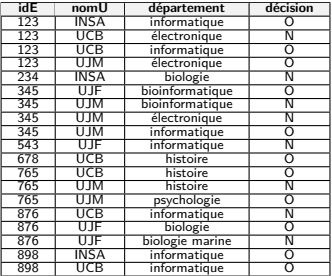

Table CANDIDATURE

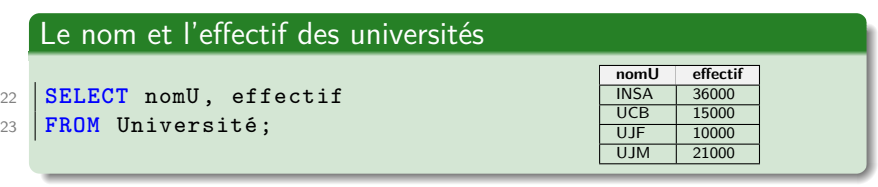

[BDW - Base de données et programmation web // Bases du SQL](#page-0-0) UCBL Lyon 1 15 / 42

## Exemple de projection (2)

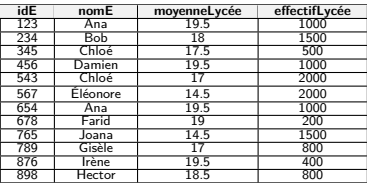

Table Élève

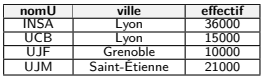

Table Université

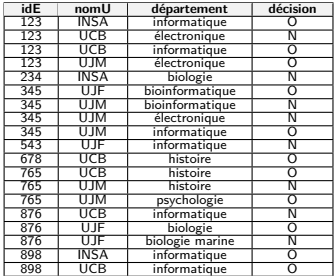

Table CANDIDATURE

### Les informations sur les universités

[BDW - Base de données et programmation web // Bases du SQL](#page-0-0) UCBL UCBL Lyon 1 16/42

## Exemple de projection (2)

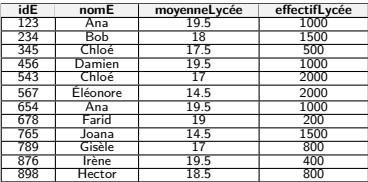

Table Élève

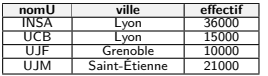

Table Université

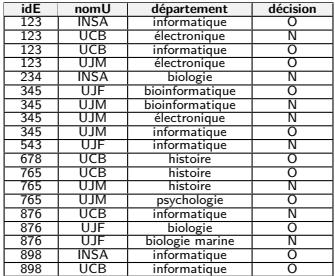

Table CANDIDATURE

### Les informations sur les universités

```
25 SELECT nomU , ville , effectif
26 FROM Université;
  ou
```

```
28 SELECT * FROM Université;
```
## Exemple de projection (2)

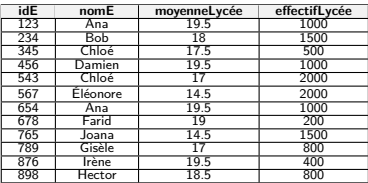

Table Élève

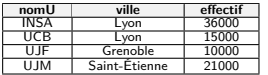

Table Université

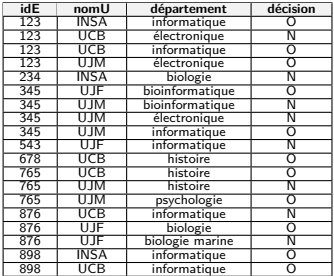

Table CANDIDATURE

### Les informations sur les universités

```
25 SELECT nomU , ville , effectif
26 FROM Université;
  ou
```

```
28 SELECT * FROM Université;
```
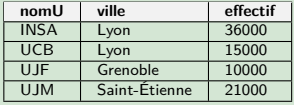

[BDW - Base de données et programmation web // Bases du SQL](#page-0-0) UCBL UCBL Lyon 1 16/42

## Suppression des doublons

Mot clé DISTINCT pour supprimer les n-uplets en doublon :

```
SELECT DISTINCT att<sub>1</sub>, att<sub>2</sub>, ...
FROM nom_table ;
```
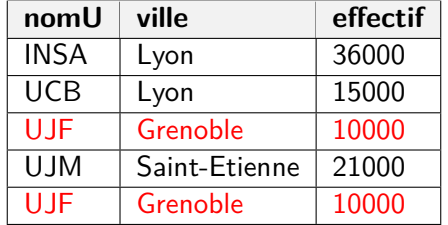

En rouge, un exemple de n-uplet en doublon dans la table (les trois valeurs des 2 n-uplets étant identiques)

### Suppression des doublons (2)

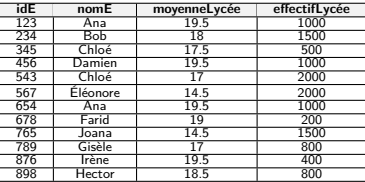

Table Élève

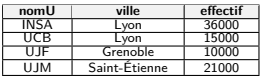

Table UNIVERSITÉ

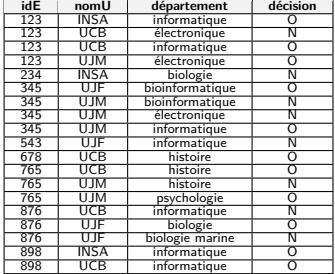

Table CANDIDATURE

### Les villes où se trouvent des universités

[BDW - Base de données et programmation web // Bases du SQL](#page-0-0) UCBL UCBL Lyon 1 18/42

### Suppression des doublons (2)

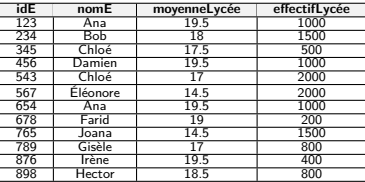

Table Élève

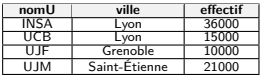

Table Université

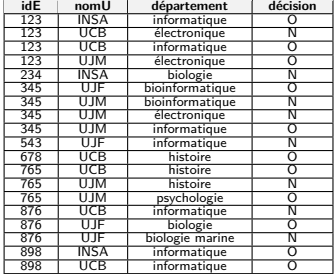

Table CANDIDATURE

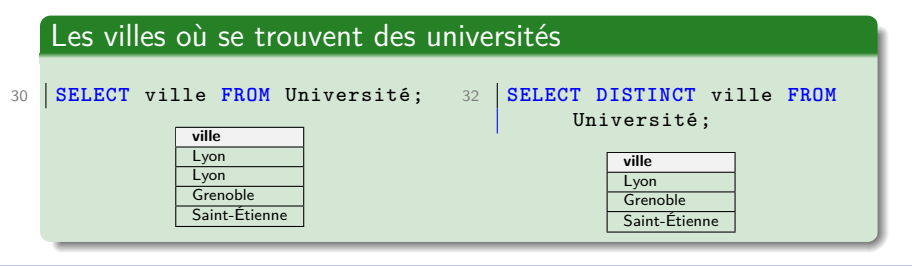

[BDW - Base de données et programmation web // Bases du SQL](#page-0-0) UCBL UCBL Lyon 1 18/42

### Renommage et alias

Mot-clé as pour renommer un attribut :

```
\textbf{SELECT} att<sub>1</sub> AS att'<sub>1</sub>, att<sub>2</sub> AS att'<sub>2</sub>, ...
FROM nom_table ;
```
I L'attribut  $att_1$  sera renommé en  $att'_1$ , etc.

Alias de table comme moyen de désambiguïsation ou pour utiliser deux fois la même table :

```
SELECT DISTINCT t.att<sub>1</sub>, att<sub>2</sub>, ...
FROM nom_table [AS] t ;
```
I L'alias de la table est t, accès à l'attribut att<sub>1</sub> par t.att<sub>1</sub>

## Renommage et alias (2)

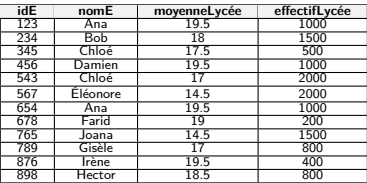

Table Élève

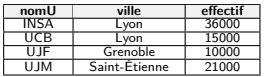

Table Université

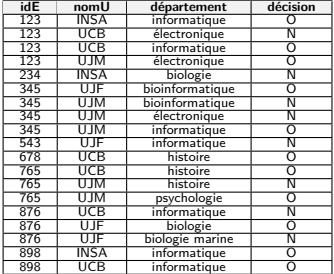

Table CANDIDATURE

### Le nom et la ville des universités, avec renommage

 **SELECT** nomU **AS** nom-univ , ville **AS** ville -univ **FROM** Université;

[BDW - Base de données et programmation web // Bases du SQL](#page-0-0) UCBL UCBL Lyon 1 20/42

## Renommage et alias (2)

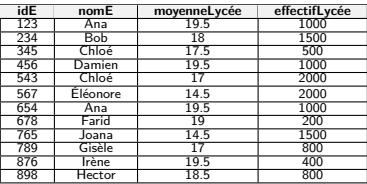

Table Élève

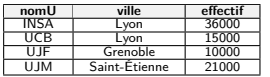

Table Université

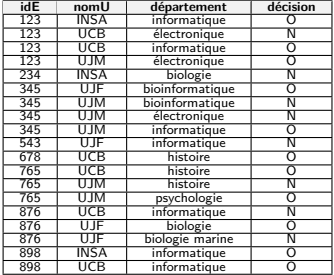

Table CANDIDATURE

### Le nom et la ville des universités, avec renommage

 **SELECT** nomU **AS** nom-univ , ville **AS** ville -univ **FROM** Université;

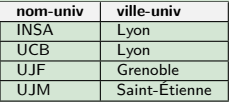

[BDW - Base de données et programmation web // Bases du SQL](#page-0-0) UCBL UCBL Lyon 1 20/42

## Renommage et alias (3)

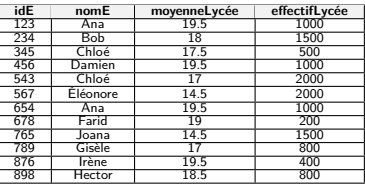

Table Élève

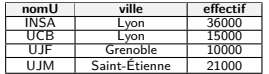

Table UNIVERSITÉ

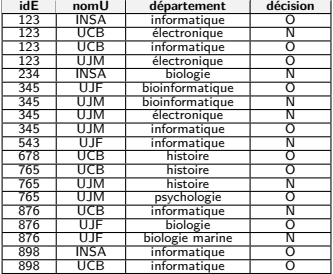

Table CANDIDATURE

### Le nom des universités avec alias de table,

**SELECT** u.nomU , u.ville **FROM** Université **AS** u;

[BDW - Base de données et programmation web // Bases du SQL](#page-0-0) UCBL UCBL Lyon 1 21/42

## Renommage et alias (3)

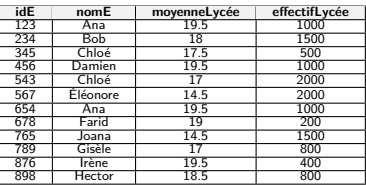

Table Élève

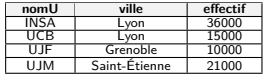

Table UNIVERSITÉ

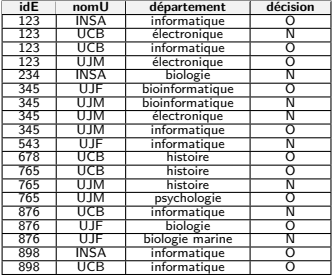

Table CANDIDATURE

### Le nom des universités avec alias de table,

**SELECT** u.nomU , u.ville **FROM** Université **AS** u;

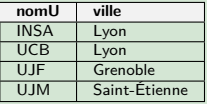

[BDW - Base de données et programmation web // Bases du SQL](#page-0-0) UCBL UCBL Lyon 1 21/42

## En résumé

- $\triangleright$  Clause SELECT  $\equiv$  projection (d'attributs)
- $\triangleright$  Clause FROM  $\equiv$  liste des tables utilisées
- $\blacktriangleright$  Renommage d'attribut (AS) et alias de table
- $\triangleright$  Syntaxe d'une requête SQL (crochets  $=$  option) :

**SELECT** att<sub>1</sub> [, att<sub>2</sub> [ **AS** att<sub>2</sub> ], ...] **FROM** nom\_table<sub>1</sub> [, nom\_table<sub>2</sub> [ alias ] ...];

<span id="page-30-0"></span>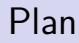

[Le langage SQL](#page-4-0)

Projection (SELECT ... FROM)

[Sélection \(](#page-30-0)WHERE)

Tri, limite (ORDER BY, LIMIT)

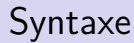

Clause where pour la sélection :

**SELECT** att<sub>1</sub>, att<sub>2</sub>, … **FROM** nom\_table **WHERE** condition **;**

▶ La clause WHERE permet de sélectionner les lignes en filtrant celles qui ne remplissent pas la condition (i.e., éliminées du résultat)

# Équivalences

### $\blacktriangleright$  En calcul relationnel tuple :  $\{t. att_1, t. att_2, \dots \mid nom\_table(t) \land condition\}$

 $\blacktriangleright$  En algèbre relationnelle :  $\pi_{\text{att}_1, \text{att}_2, \ldots}(\sigma_{\text{condition}}(\text{nom\_table}))$ 

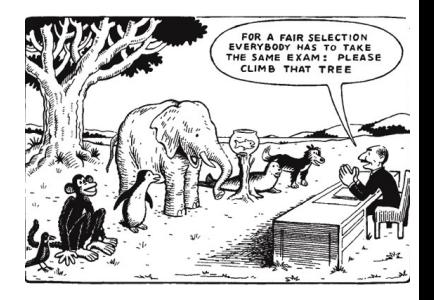

# Conditions

Condition du where : une combinaison d'expressions connectées par **AND** (∧) ou **OR** (∨)

Une expression effectue une opération entre un attribut et une constante ou entre deux attributs

Expressions simples :

- ▶ Opérateurs de comparaison  $(=, !=, <, <=, >, >=)$
- Différents types de données utilisés pour les constantes :
	- nombres : 1, 36000, 1.5
	- I chaînes de caractères : 'UCBL', 'Grenoble'
	- $\blacktriangleright$  dates : '1986-04-26' (le formatage des dates peut varier selon le SGBD)

### Exemple de sélection

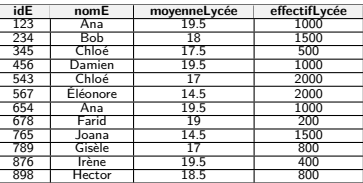

Table Élève

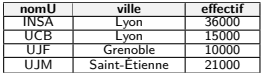

Table UNIVERSITÉ

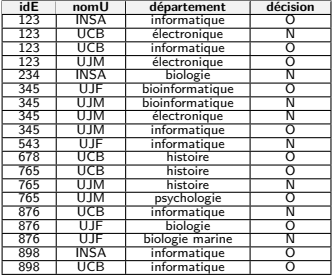

Table CANDIDATURE

#### Nom et effectif des universités avec un effectif inférieur à 20000

[BDW - Base de données et programmation web // Bases du SQL](#page-0-0) UCBL UCBL Lyon 1 27/42

### Exemple de sélection

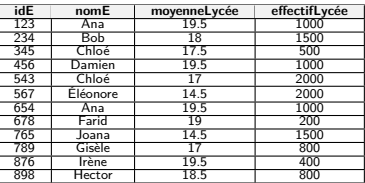

Table Élève

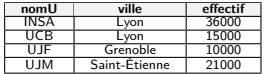

Table UNIVERSITÉ

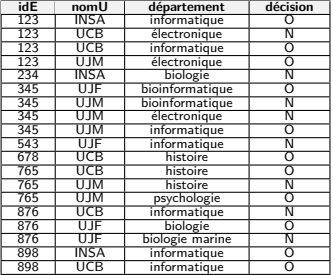

Table CANDIDATURE

#### Nom et effectif des universités avec un effectif inférieur à 20000

- **SELECT** nomU , effectif
- **FROM** Université
- **WHERE** effectif < 20000;

### Exemple de sélection

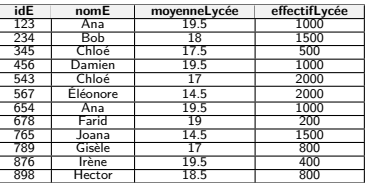

Table Élève

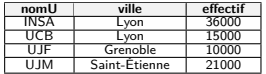

Table UNIVERSITÉ

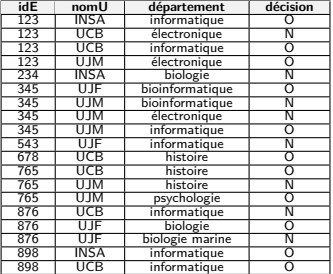

Table CANDIDATURE

#### Nom et effectif des universités avec un effectif inférieur à 20000

- **SELECT** nomU , effectif
- **FROM** Université
- **WHERE** effectif < 20000;

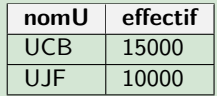

[BDW - Base de données et programmation web // Bases du SQL](#page-0-0) UCBL UCBL Lyon 1 27/42

## Exemple de sélection (2)

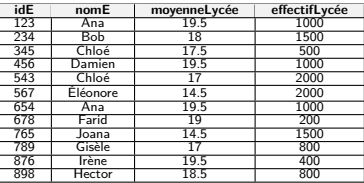

Table Élève

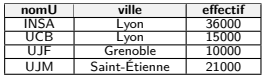

Table UNIVERSITÉ

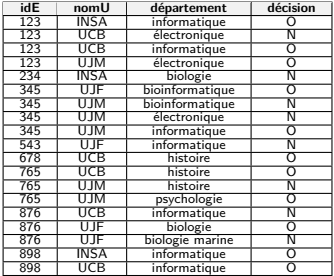

Table CANDIDATURE

### Informations sur les universités de Lyon avec un effectif inférieur à 20000

[BDW - Base de données et programmation web // Bases du SQL](#page-0-0) UCBL UCBL Lyon 1 28/42

## Exemple de sélection (2)

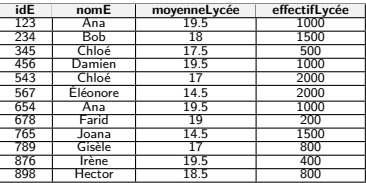

Table Élève

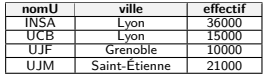

Table Université

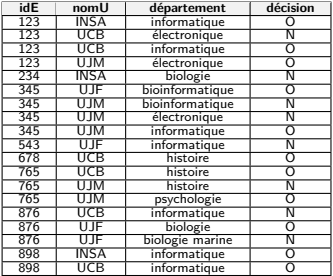

Table CANDIDATURE

#### Informations sur les universités de Lyon avec un effectif inférieur à 20000

```
44 SELECT *
```

```
45 FROM Université
```
**WHERE** ville = 'Lyon'

```
47 AND effectif < 20000;
```
## Exemple de sélection (2)

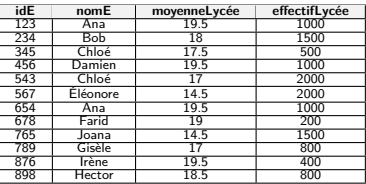

Table Élève

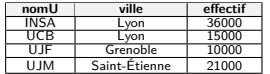

Table Université

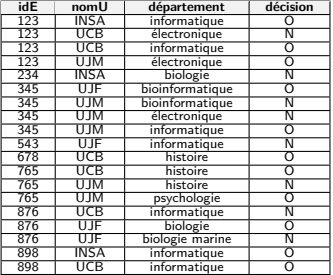

Table CANDIDATURE

#### Informations sur les universités de Lyon avec un effectif inférieur à 20000

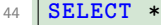

- **FROM** Université
- **WHERE** ville = 'Lyon'
- **AND** effectif < 20000;

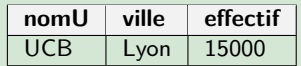

[BDW - Base de données et programmation web // Bases du SQL](#page-0-0) UCBL UCBL Lyon 1 28/42

### Autres opérateurs

- $\triangleright$  Opérateur **IN** (val<sub>1</sub>, val<sub>2</sub>, ...) :
	- $\triangleright$  spécifie un ensemble de valeur possibles

### ▶ Opérateur **BETWEEN** val<sub>1</sub> AND val<sub>2</sub> :

- **In** spécifie un intervalle de valeurs (bornes val<sub>1</sub> et val<sub>2</sub> incluses)
- **In attention à ne pas confondre le AND du <b>BETWEEN** avec celui qui correspond au ∧

## Exemple de sélection (3)

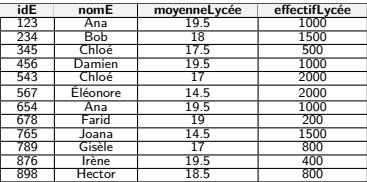

Table Élève

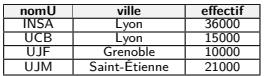

Table Université

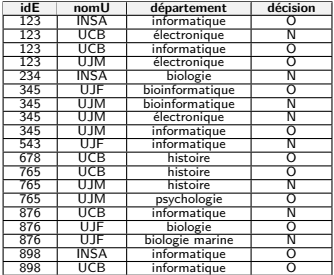

Table CANDIDATURE

### Les informations sur les universités de Lyon ou Grenoble

```
49 SELECT *
     50 FROM Université
51 WHERE ville IN ('Lyon', 'Grenoble');
53 SELECT *
54 FROM Université<br>55 WHERE ville = '
     55 WHERE ville = 'Lyon' OR ville = 'Grenoble';
```
[BDW - Base de données et programmation web // Bases du SQL](#page-0-0) UCBL UCBL Lyon 1 30/42

## Exemple de sélection (3)

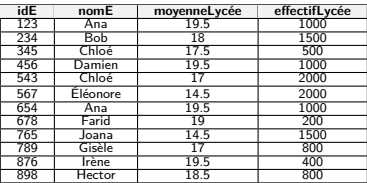

Table Élève

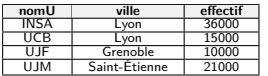

Table Université

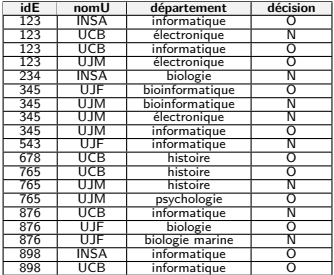

Table CANDIDATURE

### Les informations sur les universités de Lyon ou Grenoble

```
49 SELECT *
     50 FROM Université
51 WHERE ville IN ('Lyon', 'Grenoble');
53 SELECT *
54 FROM Université<br>55 WHERE ville = '
     55 WHERE ville = 'Lyon' OR ville = 'Grenoble';
```
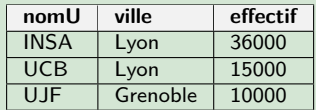

[BDW - Base de données et programmation web // Bases du SQL](#page-0-0) UCBL UCBL Lyon 1 30/42

## Exemple de sélection (4)

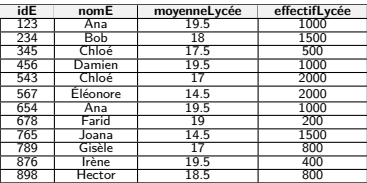

Table Élève

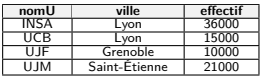

Table Université

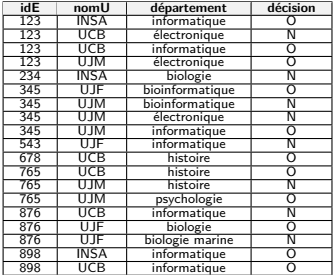

Table CANDIDATURE

### Les universités avec un effectif entre 12000 et 25000

```
57 SELECT * FROM Université
```

```
58 WHERE effectif BETWEEN 12000 AND
       25000;
```

```
60 SELECT * FROM Université
61 WHERE effectif >= 12000 AND
       effectif <= 25000;
```
[BDW - Base de données et programmation web // Bases du SQL](#page-0-0) UCBL UCBL Lyon 1 31/42

## Exemple de sélection (4)

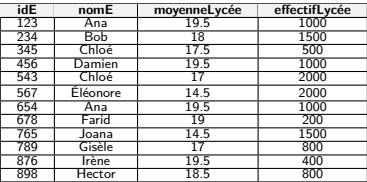

Table Élève

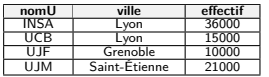

Table Université

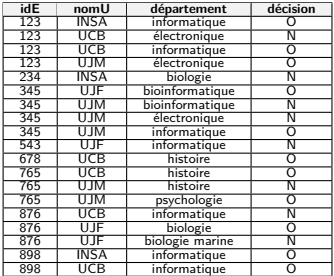

Table CANDIDATURE

### Les universités avec un effectif entre 12000 et 25000

```
57 SELECT * FROM Université
```

```
58 WHERE effectif BETWEEN 12000 AND
       25000;
```

```
60 SELECT * FROM Université
61 WHERE effectif >= 12000 AND
       effectif <= 25000;
```
**nomU ville effectif** UCB Lyon 15000 UJM Saint-Étienne 21000

[BDW - Base de données et programmation web // Bases du SQL](#page-0-0) UCBL UCBL Lyon 1 31/42

## Valeurs non définies

En pratique, il est possible d'avoir des valeurs non définies :

- Elles sont représentées par le mot clé NULL
- ▶ On peut tester si une valeur n'est pas définie grâce à la condition **IS NULL** (ou son contraire **IS NOT NULL**)

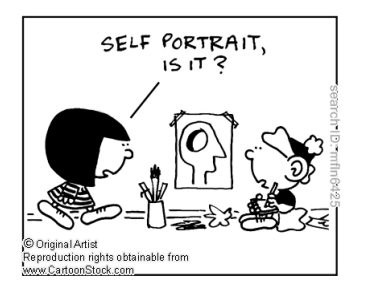

# Exemple de sélection (5)

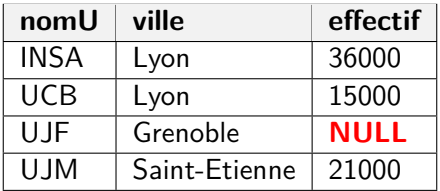

Les informations sur les universités avec un effectif non défini

```
65 SELECT * FROM Université
66 WHERE effectif IS NULL;
```
# Exemple de sélection (5)

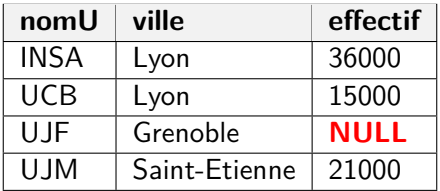

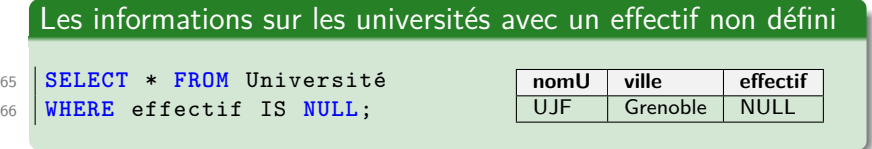

# En résumé

- $\triangleright$  Clause WHERE  $\equiv$  sélection (d'instances)
- $\triangleright$  Condition = combinaison (AND, OR) d'expressions (=, !=,  $\langle , \langle = , \rangle , \rangle =$
- ▶ Opérateurs spécifiques (IN, BETWEEN), valeur non définie (NULL)
- $\triangleright$  Syntaxe d'une requête SQL (crochets = option) :

```
SELECT att<sub>1</sub> [, att<sub>2</sub> [ AS att<sub>2</sub> ], ...]
FROM nom table<sub>1</sub> [, nom table<sub>2</sub> [ alias ], …]
[ WHERE condition ] ;
```
<span id="page-49-0"></span>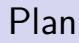

[Le langage SQL](#page-4-0)

Projection (SELECT ... FROM)

[Sélection \(](#page-30-0)WHERE)

Tri, limite (ORDER BY, LIMIT)

## Syntaxe du tri

Clause ORDER BY pour trier le résultat d'une requête :

**SELECT** att<sub>1</sub>, att<sub>2</sub>, … **FROM** nom\_table **WHERE** condition **ORDER BY** att<sup>i</sup> , att<sup>j</sup> , . . . **;**

- ▶ Le résultat de la requête est trié selon l'ordre naturel croissant de l'attribut att<sup>i</sup>
- $\blacktriangleright$  En cas d'égalité entre deux lignes au niveau de l'attribut atti, on utilise l'attribut suivant *att<sub>j</sub>*, etc.
- $\blacktriangleright$  Le nom d'un attribut peut être suivi par ASC ou DESC pour indiquer un ordre croissant (défaut) ou décroissant

### Exemple de tri

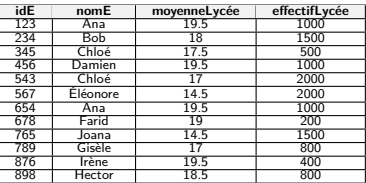

Table Élève

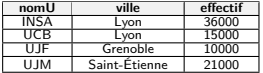

Table Université

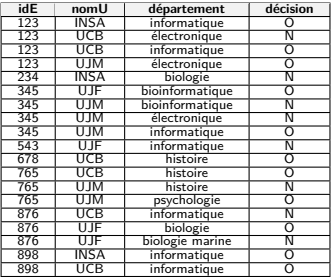

Table CANDIDATURE

### Les informations sur les universités, triées par effectif croissant

**SELECT** \* **FROM** Université

**ORDER BY** effectif **ASC**;

[BDW - Base de données et programmation web // Bases du SQL](#page-0-0) UCBL UCBL Lyon 1 37/42

### Exemple de tri

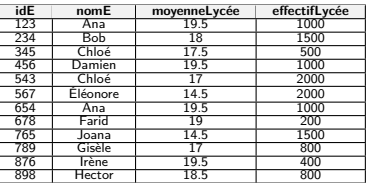

Table Élève

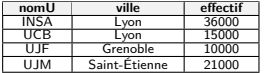

Table Université

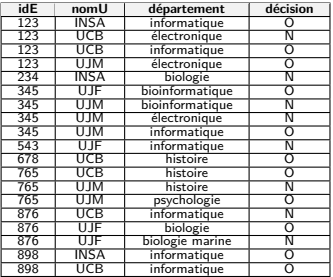

Table CANDIDATURE

#### Les informations sur les universités, triées par effectif croissant **SELECT** \* **FROM** Université **ORDER BY** effectif **ASC**; **nomU ville effectif** UJF Grenoble 10000 UCB Lyon 15000 UJM Saint-Étienne 21000 INSA Lyon 36000

[BDW - Base de données et programmation web // Bases du SQL](#page-0-0) UCBL UCBL Lyon 1 37/42

# Exemple de tri (2)

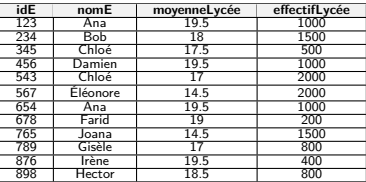

Table Élève

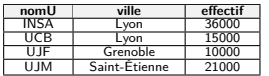

Table Université

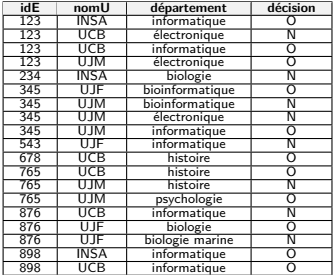

Table CANDIDATURE

Les informations sur les universités de plus de 12000 étudiant-e-s, avec un tri par ville décroissante puis par effectif croissant

```
77 SELECT * FROM Université
```
- **WHERE** effectif > 12000
- **ORDER BY** ville **DESC** ,

```
effectif ASC;
```
# Exemple de tri (2)

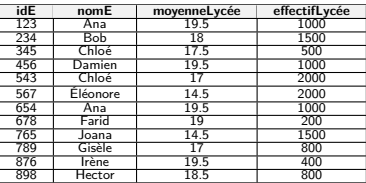

Table Élève

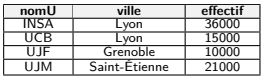

Table Université

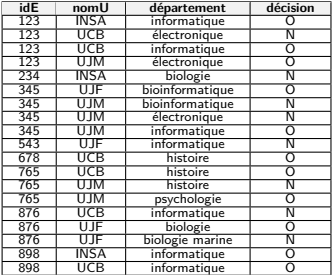

Table CANDIDATURE

Les informations sur les universités de plus de 12000 étudiant-e-s, avec un tri par ville décroissante puis par effectif croissant

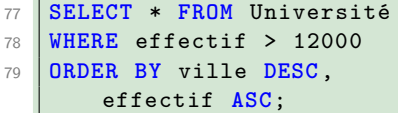

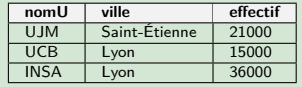

[BDW - Base de données et programmation web // Bases du SQL](#page-0-0) UCBL UCBL Lyon 1 38/42

## Syntaxe de la limitation

Clause limit pour conserver un nombre restreint de résultats :

**SELECT** att<sub>1</sub>, att<sub>2</sub>,  $\dots$ **FROM** nom\_table **WHERE** condition **ORDER BY** att<sub>i</sub>, att<sub>j</sub>,  $\dots$ **LIMIT**  $n$ **:** 

- $\blacktriangleright$  Les *n* premières instances (après le tri) sont conservés dans le résultat
- $\blacktriangleright$  Pas un top-K, qui récupère toutes les instances avec les n meilleures valeurs

Dans la norme SQL, la syntaxe est FETCH FIRST n ROWS ONLY

[BDW - Base de données et programmation web // Bases du SQL](#page-0-0) UCBL UCBL Lyon 1 39/42

### Exemple de limitation

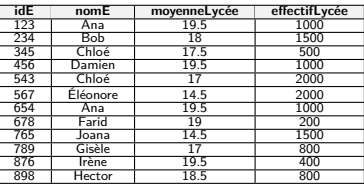

Table Élève

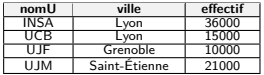

Table UNIVERSITÉ

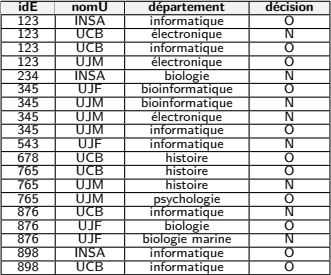

Table CANDIDATURE

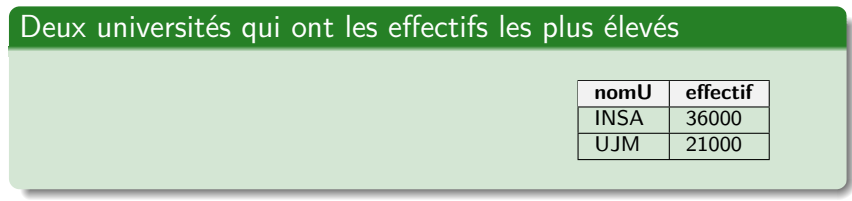

[BDW - Base de données et programmation web // Bases du SQL](#page-0-0) UCBL UCBL Lyon 1 40/42

### Exemple de limitation

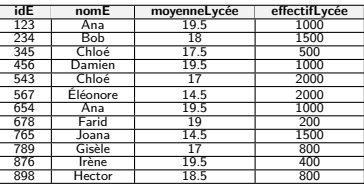

Table Élève

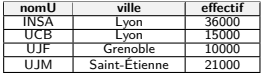

Table Université

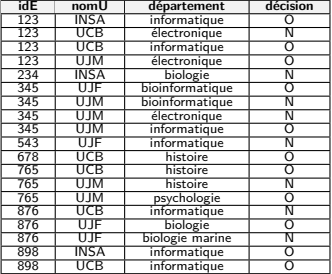

Table CANDIDATURE

### Deux universités qui ont les effectifs les plus élevés

- **SELECT** nomU , effectif **FROM** Université
- **ORDER BY** effectif **DESC LIMIT** 2;

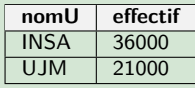

# En résumé

- Clause ORDER BY ≡ tri du résultat
- ▶ Clause LIMIT  $\equiv$  troncature du résultat aux premières instances

 $\triangleright$  Syntaxe d'une requête SQL (crochets = option) :

```
SELECT att<sub>1</sub> [, att<sub>2</sub> [ AS att<sub>2</sub> ], ...]
FROM nom_table<sub>1</sub> [, nom_table<sub>2</sub> [AS alias ]]
 WHERE condition
[ ORDER BY \it att_i [, \it att_j, ...] ]LIMITn ;
```
# Démo PostgreSQL

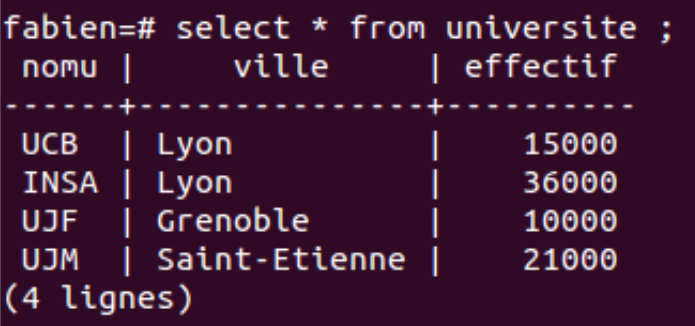

Démo avec PostgreSQL (scripts SQL en ligne)